# 江苏省护理学会

苏护会〔2022〕21 号

# 关于举办江苏省护理学会 第三十一期医院消毒供应中心(室)消毒员 培训班的通知

各有关单位:

江苏省护理学会定于 2022 年 9 月在无锡市举办江苏省 护理学会第三十一期医院消毒供应中心(室)消毒员培训班, 经考核合格颁发"消毒灭菌知识培训合格证"。现将有关事 宜通知如下:

一、培训对象

各级医疗机构消毒供应中心(室)新上岗、证书到期、 以往未参加培训的消毒员。

二、培训内容

1.消毒员岗位在 CSSD 质量管理中的作用

2.CSSD 相关法律法规与案例分析

3.消毒员职业安全防护及应急能力培养

4.影响灭菌质量的清洗、包装、装载因素

5.压力蒸汽灭菌器原理及规范操作及蒸汽质量对灭菌的 影 响く しゅうしゅう しゅうしゅう しゅうしゅう かいしゅう しゅうしゅう しゅうしゅう

6.正确理解和执行灭菌器日常监测

7.灭菌监测质量控制要点

8.环氧乙烷灭菌技术及常见问题解决方案

9.过氧化氢低温灭菌技术及操作要点

10.消毒员在消毒供应中心质量控制指标中的作用

#### 三、时间安排

2022 年 9 月 28 日-30 日,28 日下午 14:00-17:30 报到, 29 日全天、30 日上午上课,30 日午餐后撤离。

#### 四、培训地点

无锡古罗马大酒店(无锡市梁溪区中桥中南路 358 号), 电话:0510-85418989。

交通:高铁站(无锡东站)乘 116 路;汽车站、火车站 乘11 路至公交三场下车即到酒店;高铁站乘出租车约60元, 汽车站、火车站乘出租车约 25 元。

## 五、费用

会务费 800 元(须线上缴纳),住宿统一安排,住宿和 交通费按规定回原单位报销。

#### 六、其他

1.报名流程:请登录省护理学会网站:www.jsna.org.cn:81, 从"继续教育"栏目点击报名通知, 也可直接登录"江苏省 护理学会第三十一期医院消毒供应中心(室)消毒员培训班" 网页:https://2022jsxdy31.sciconf.c[n\(建议使用谷歌浏览器\)。](http://www.jsna.org.cn:81，从“学术活动”栏目进入点击通知，也可直接登录会议网页，http:/2021xhzy.medmeeting.org/cn（建议使用谷歌浏览器）。点击“个人用户登录”注册成功后进入“个人中心”再点击“报名参会”。报名成功以缴费后出现“参会注册缴费信息表”为准，否则视为未报名。)

[点击"个人用户登录"注册成功后进入"个人中心"再点击](http://www.jsna.org.cn:81，从“学术活动”栏目进入点击通知，也可直接登录会议网页，http:/2021xhzy.medmeeting.org/cn（建议使用谷歌浏览器）。点击“个人用户登录”注册成功后进入“个人中心”再点击“报名参会”。报名成功以缴费后出现“参会注册缴费信息表”为准，否则视为未报名。) "报名参会"。报名成功以缴费后出现"参会注册缴费信息

# 表"为准,否则视为未报名。

缴费成功后,可进入"个人中心"中的"订单管理"界 面,或注册时登记的电子邮箱内自行下载、打印发票。受系 统限制,不接受退款要求,务必确认参会后再进行缴费。

### 2.报名时间:9 月 2 日 8:30-9 月 21 日 17:00

3.缴费时间:9 月 14 日 8:30-9 月 21 日 17:00

由于人数限制,按报名先后顺序,报满为止,届时网站 报名系统将自动关闭。

4.鉴于目前新冠疫情常态化防控要求, 现场参会代表 14 天内须无疫情中高风险地区(含国境外)旅居史,且无过往 接触史,报到当日"苏康码"为绿码、现场测量体温低于 37.3℃、 无咳嗽发热等异常症状。会议期间,参会代表须佩戴口罩, 并服从现场的防疫安排,感谢您的理解与支持。

报到时须提供: (1)身份证; (2) "苏康码"、"行 程码"绿码:(3)个人健康申报承诺书(详见附件):(4) 48 小时内核酸阴性证明。

5.省护理学会联系人:曾小俊、丁倩,025-83620691。

本通知可至江苏省护理学会网站"继续教育"栏目下载。

附件:个人健康申报承诺书

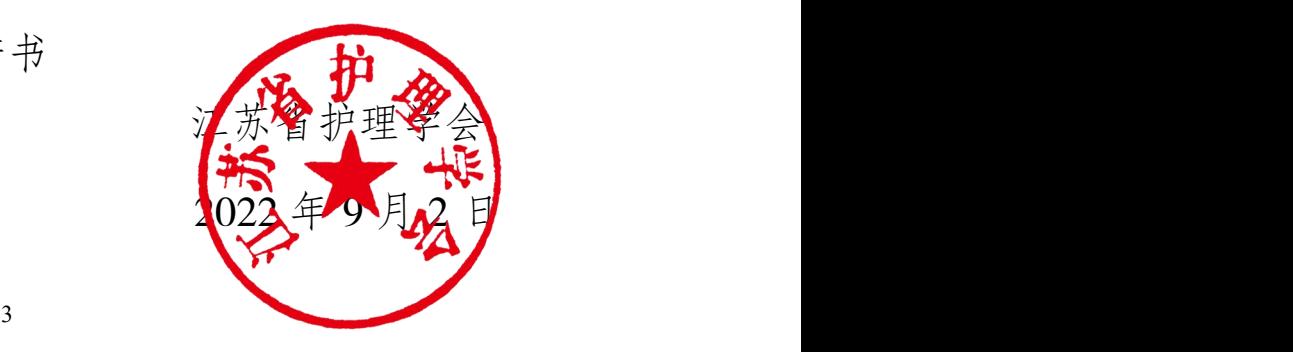